# **SeleShot Documentation**

*Release 0.0.5*

**Bartosz Alchimowicz**

April 19, 2014

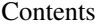

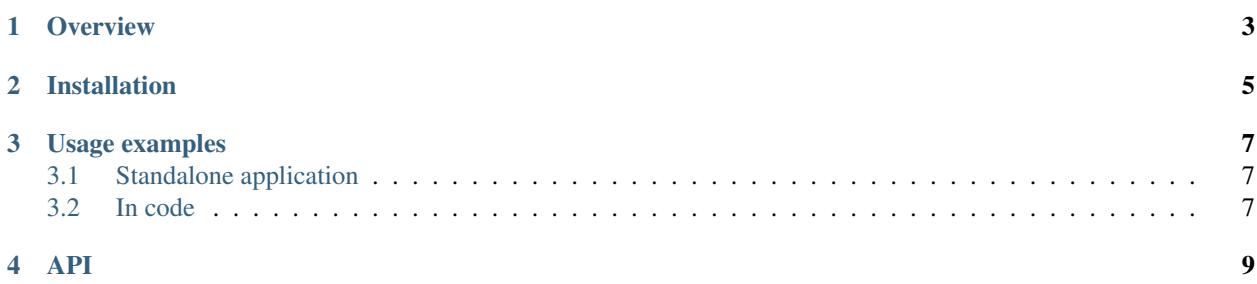

SeleShot allows to get a screen shot of a whole webpage and a part of it.

Contents:

## **Overview**

<span id="page-6-0"></span>Sometimes it is required to take a screen shot not of the whole web page but only a part of it. Such a screen shot can contains for example a single button or form.

Seleshot possibilities:

- Support for taking screenshot(s) of elements with a specified id(s)
- Support for taking screenshot(s) of elements with a specified xpath(s)
- Support for taking screenshot(s) of area.
- Support for taking screenshot(s) with highliting any elements

# **Installation**

<span id="page-8-0"></span>The following libraries are required:

- python 2.7
- python-setuptools
- python-imaging 1.1.7-4
- selenium (tested with: 2.25.0-py2.7, 2.39.0-py2.7)

easy\_install selenium

- selenium-server-standalone
	- Download the [latest release](http://code.google.com/p/selenium/downloads/list)
	- Run server from console with the following command:

java -jar selenium-server-standalone-2.31.0.jar

## **Usage examples**

## <span id="page-10-1"></span><span id="page-10-0"></span>**3.1 Standalone application**

```
seleshot.py -u http://www.python.org
seleshot.py -u http://www.python.org -f img.png
```
## <span id="page-10-2"></span>**3.2 In code**

The code below shows how to create a simple application which takes a screen shot of a webpage.

```
from seleshot import create
s = \text{create}()s.get_screen(url="http://www.python.org").save(path)
s.close()
```
This code shows how to use cut\_element and cut\_area functions.

```
from seleshot import create
xpath =<br>
" <math>.//*(@id='mainnav']/ul/li"id = "submit"
url = 'http://www.python.org'
s = \text{create}()i = s.get_screen(url)
i.cut_element(id = id).save('cut1.png')
i.cut_element(xpath = xpath).save('cut2.png')
i.cut_area(height = 100).save("area1.png")
i.cut_area(200, 300, 250, 350).save('area2.png')
i.cut_area(200, 300, 250, 350).cut_area(60, 60, 50, 50).save("area3.png")
```
s.close()

This code shows how to use draw\_dot and draw\_frame functions.

**from seleshot import** create

 $s = \text{create}()$ 

```
xpath =<br>".//*[@id='mainnav']/ul/li"id = "submit"
url = 'http://www.python.org'
i = s.get_screen(url)
i.draw_frame(id = id,padding = 10, color='yellow',size= 5).save('frame1.png')
i.draw_frame(coordinates=(500,500,40,50), color='green').save('frame2.png')
i.cut_area(200, 300, 250, 350).draw_dot(coordinates = (50, 50), padding = 3, color = 'yellow', size =
   coordinates = (60, 20), padding = 4, color = 'red', size = 10).save('dot1.png')
i.draw_dot(id='touchnav-wrapper',padding= 10, size=100).save("dot2.png")
i.draw_dot(id='submit',padding= 1, size=3).save("dot3.png")
s.close()
```
This code shows how to use draw\_image function.

#### **from seleshot import** create

```
s = \text{create}()url = 'http://www.python.org'
i = s.get_screen(url)
i.cut_element(id = 'submit').save('cut1.png')
i.cut_element(xpath = ",//*[@id='mainnav']/ul/li", save('cut2.png')i.draw_image(id = 'submit', padding = (0, 0), position = i.Position.OUTSIDE | i.Position.BOTTOM, file
i.draw_image(xpath = ".//*[@id='mainnav']/ul/li", padding = (15, 10), position = i.Position.OUTSIDE
i.draw_image(id = 'touchnav-wrapper', padding = (15, 10), position = i.Position.OUTSIDE | i.Position
```
s.close()

This code shows how to use draw\_zoom and draw\_blur functions.

#### **from seleshot import** create

```
s = \text{create}()url = 'http://www.python.org'
i = s.get_screen(url)
i.cut_element(id = 'submit').save('cut1.png')
i.cut_element(xpath = ",//*[@id='mainnav']/ul/li", save('cut2.png')i.draw_blur(id = 'submit').save('blur1.png')
i.draw blur(xpath = ",//*[6id='mainnav']/ul/li").save('blur2.png')
i.draw_2oom(id = 'submit', padding = (0, 5), position = i.Position.OUTSIDE | i.Position.BOTTOM, zoomi.draw_zoom(xpath = ".//*[@id='mainnav']/ul/li", padding = (15, 10), position = i.Position.OUTSIDE |
i.draw\_zoom(id = 'touchnav-wrapper', padding = (15, 10), position = i.Position.OUTSIDE | i.Position.
i.draw_zzoom(id = 'submit', padding = (0, 5), position = i.Position.OUTSIDE | i.Position.BOTTOM, zoom
s.close()
```
i.draw\_image(coordinates =  $(100, 200)$ , padding =  $(0, 0)$ , position = i.Position.OUTSIDE | i.Position.1

## **API**

<span id="page-12-0"></span>**ScreenShot(object):**

#### **get\_screen(self, url = None):**

Get specified screen(s)

Parameters url (*string*) – web page to capture (including http protocol, None to reuse loaded webpage)

Returns Screen shot

Return type ImageContainer

Raises Exception

**close(self):** Close driver

#### **ImageContainer(object):**

Container for an image.

Possible positions:

•MIDDLE

•INSIDE

•OUTSIDE

•BORDER

•LEFT

•RIGHT

•TOP

•BOTTOM

Example of usage:

position = Position.OUTSIDE | Position.LEFT

### **cut\_element(self, id = None, xpath = None):**

Cut one element by id or xpath. After this operation you cannot cut more elements.

#### Parameters

• id (*string*) – id of a given element

• xpath (*string*) – xpath of a given element

Returns ImageContainer

Return type ImageContainer

Raises RuntimeError, ValueError

**cut\_area(self, x = 0, y = 0, height = None, width = None):**

Cut area from a given point to a given size (in px)

#### Parameters

- x (*integer*) x coordinate for a point
- y (*integer*) y coordinate for a point
- height (*integer or None*) height of an area
- width (*integer or None*) width of an area

Returns ImageContainer

Return type ImageContainer

draw\_dot(self, id = None, xpath = None, coordinates = None, padding = 0, color = None,

For id and xpath: Draw a red dot on a given position of a given element.

For coordinates: Draw a red dot in a given point  $(x, y)$ 

#### Parameters

- id (*string*) id of a given element
- xpath (*string*) xpath of a given element
- **coordinates** (*tuple of integers*  $(x, y)$ ) coordinates =  $(x, y)$  center of a dot
- position (*Position enum*) position of a dot
- padding (*tuple of integers (x, y)*) padding between dot and element
- color (*color object or string*) color of dot
- size (*integer*) size of dot

Returns ImageContainer

Return type ImageContainer

Raises ValueError

draw\_frame(self, id = None, xpath = None, coordinates = None, padding = None, color = 1

For id and xpath: Draw a frame around a given element

For coordinates: Draw a frame for a given coordinates

#### Parameters

- id (*string*) id of a given element
- xpath (*string*) xpath of a given element
- coordinates (*tuple of integers (x, y, width, height)*) coordinates for a frame coordinates  $=$  (x, y, width, height) - middle of a dot
- padding (*tuple of integers (x, y)*) padding between frame and element
- color (*color object or string*) color of a frame (see PIL's documentation)
- size (*integer*) size of frame (thickness)

Returns ImageContainer

Return type ImageContainer

Raises ValueError

draw\_image(self, id = None, xpath = None, coordinates = None, position = Position.MIDD

For id and xpath: Draw an image on a given position of a given element.

For coordinates: Draw an image in a given point  $(x, y)$ 

#### Parameters

- id (*string*) id of a given element
- xpath (*string*) xpath of a given element
- **coordinates** (*tuple of integers*  $(x, y)$ ) coordinates =  $(x, y)$  center of an image
- position (*Position enum*) position of an image
- padding (*tuple of integers (x, y)*) padding between dot and element
- filename (*string*) filename of the image file
- image (*Image object*) reference to Image object

Returns ImageContainer

Return type ImageContainer

Raises ValueError

draw\_zoom(self, id = None, xpath = None, coordinates = None, position = Position.MIDDL

For id and xpath: Draw a zoomed image on a given position of a given element.

For coordinates: Draw a zoomed element in a given point  $(x, y)$ .

#### Parameters

- id (*string*) id of a given element
- xpath (*string*) xpath of a given element
- **coordinates** (*tuple of integers*  $(x, y)$ ) coordinates =  $(x, y)$  center of a zoomed image
- **position** (*Position enum*) position of a zoomed image
- padding (*tuple of integers (x, y)*) padding between dot and element
- zoom (*integer*) zoom size of an element

Returns ImageContainer

Return type ImageContainer

#### **draw\_blur(self, id = None, xpath = None):**

Blur whole area of the screenshot except a given element.

#### **Parameters**

- id (*string*) id of a given element
- xpath (*string*) xpath of a given element

Returns ImageContainer

Return type ImageContainer

Raises RuntimeError, ValueError

## **save(self, filename):**

Save to a filename

#### Parameters filename (*string*) – name of a file

Returns ImageContainer

Return type ImageContainer

#### **is\_cut(self):**

If True, then there is possibility to cut an element. If False, then there is not possibility to cut any element.

Returns possibility to cut

Return type boolean